## EX-ZR800 ベストショットモード設定一覧

## 【ベストショットモード】

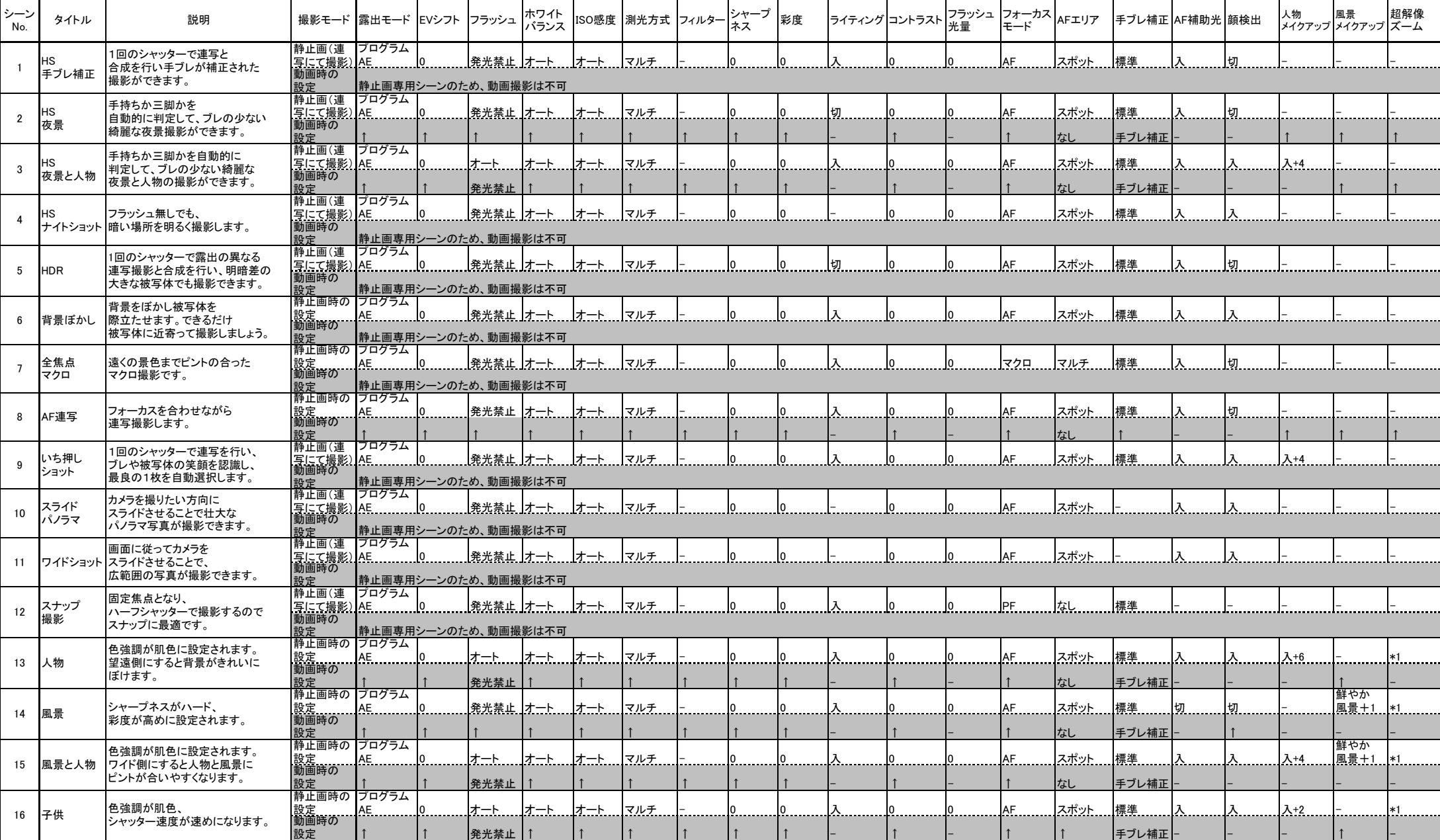

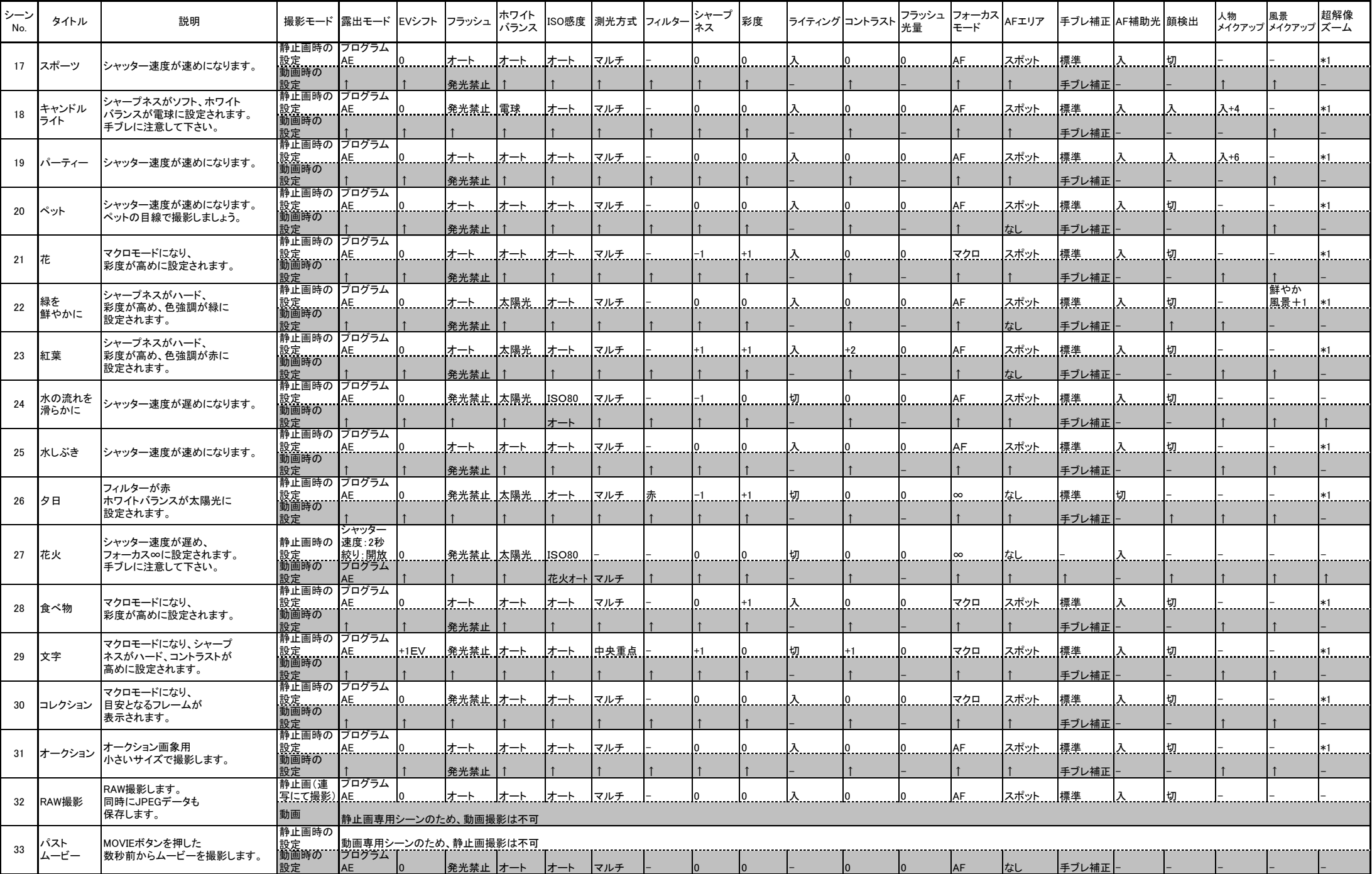

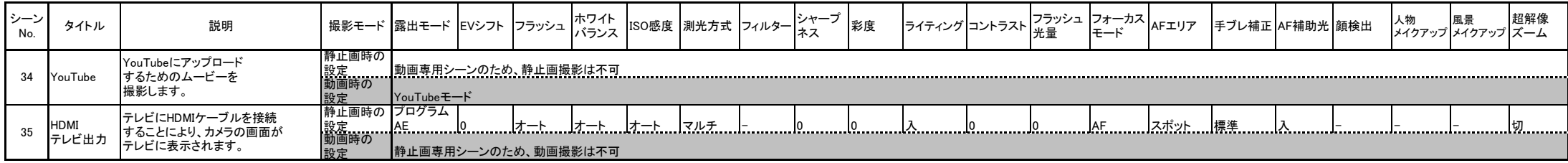

\*1: プログラムオート時の設定(「入」または「切」)が反映されます。ベストショット選択後に設定の切り替えが可能です。